# Mendlesham Computer Club

Keyboard and mouse tips and tricks

## The Windows key

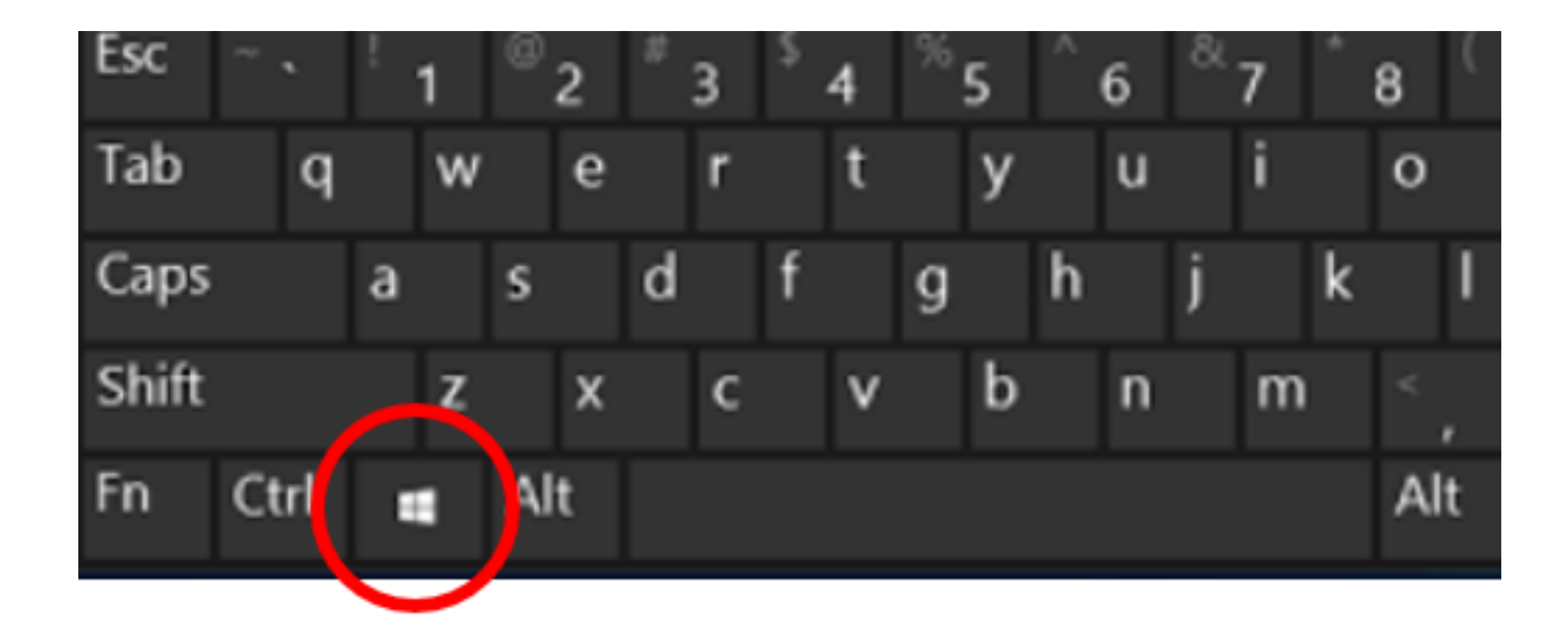

# The Windows key 1 of 4

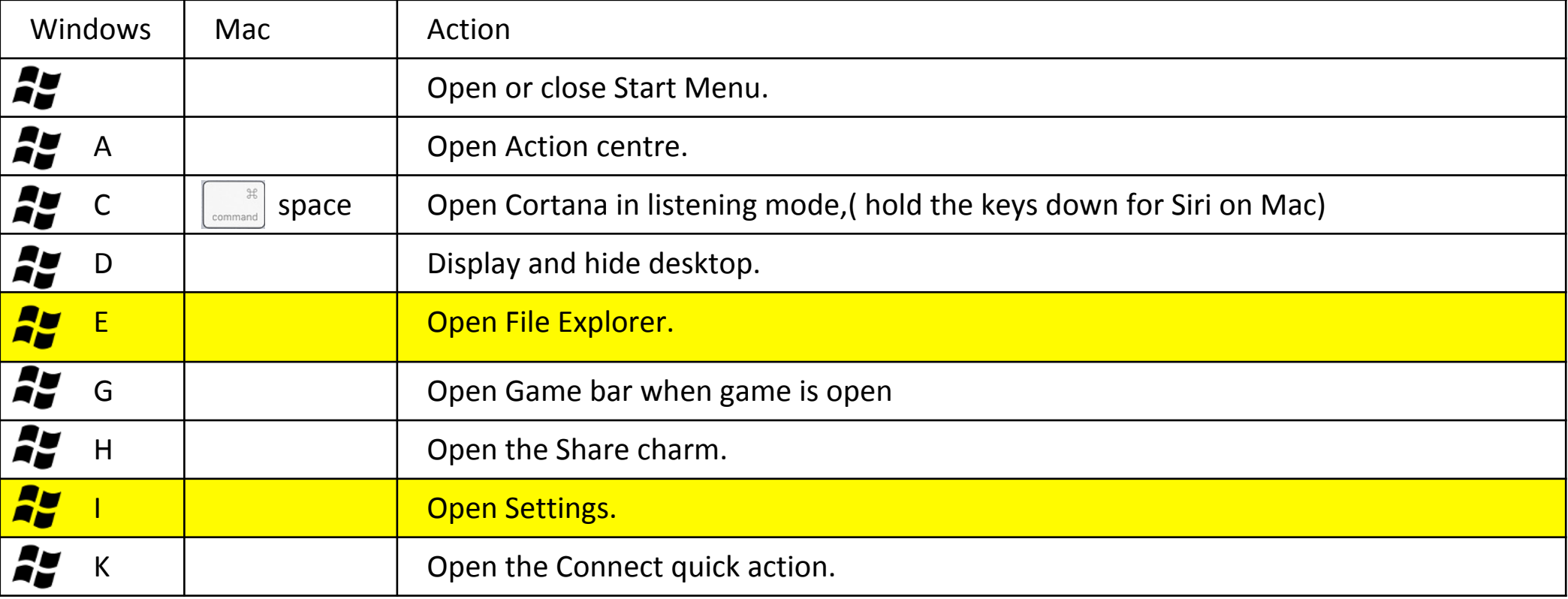

# The Windows key 2 of 4

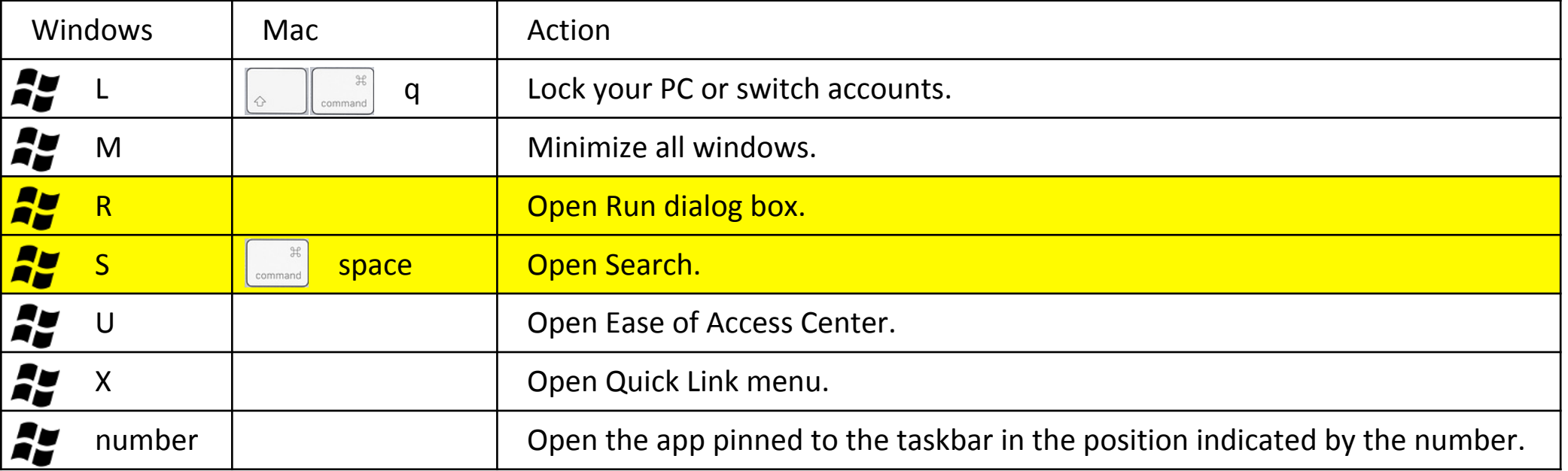

## ne<br>Ali The Windows key 3 of 4

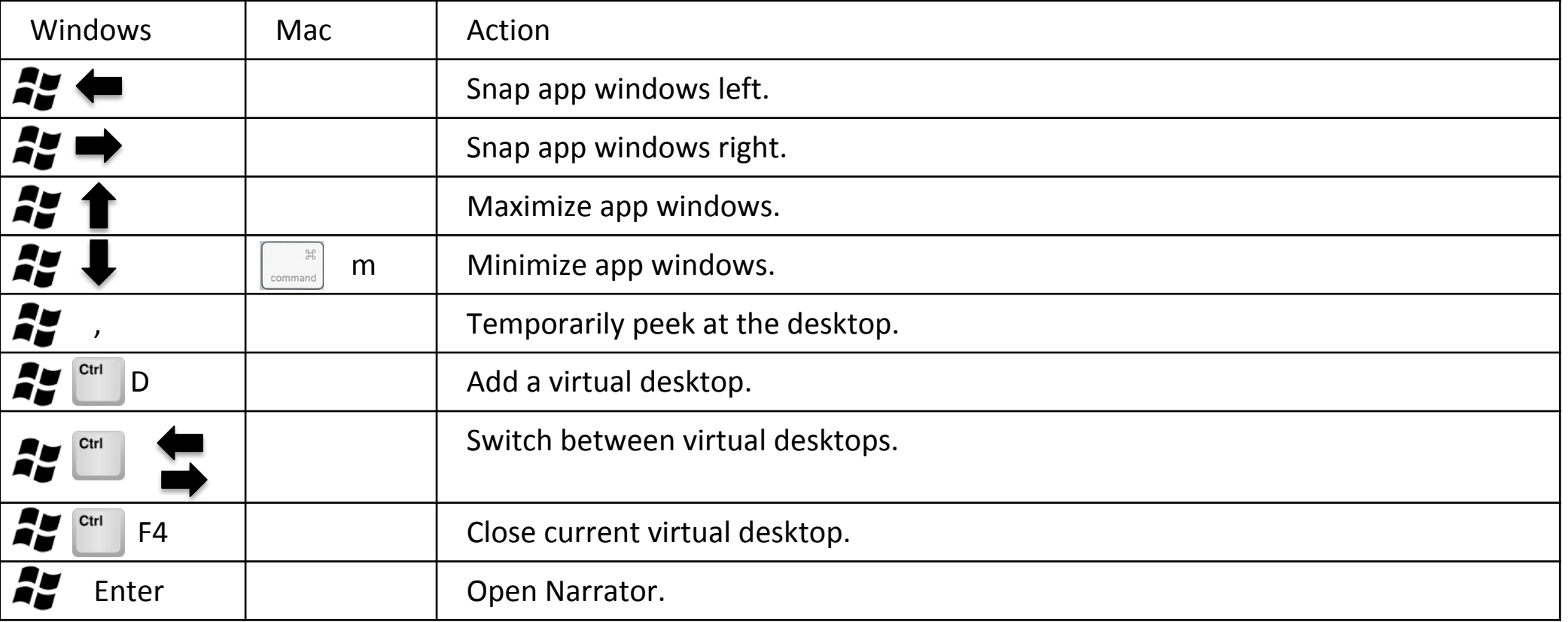

## ay<br>Manazarta The Windows key 4 of 4

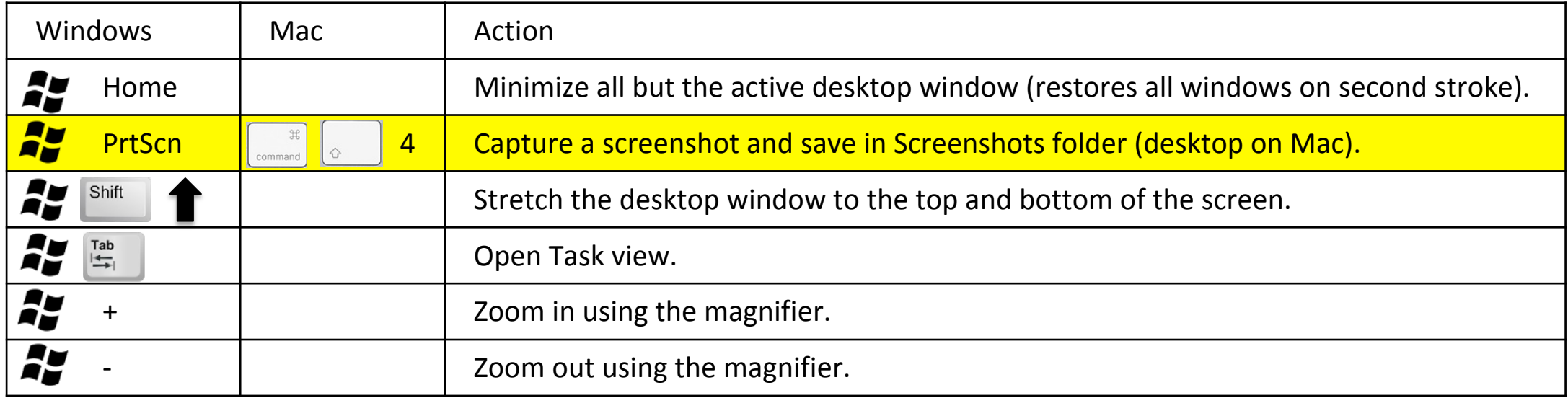

## The Control Key

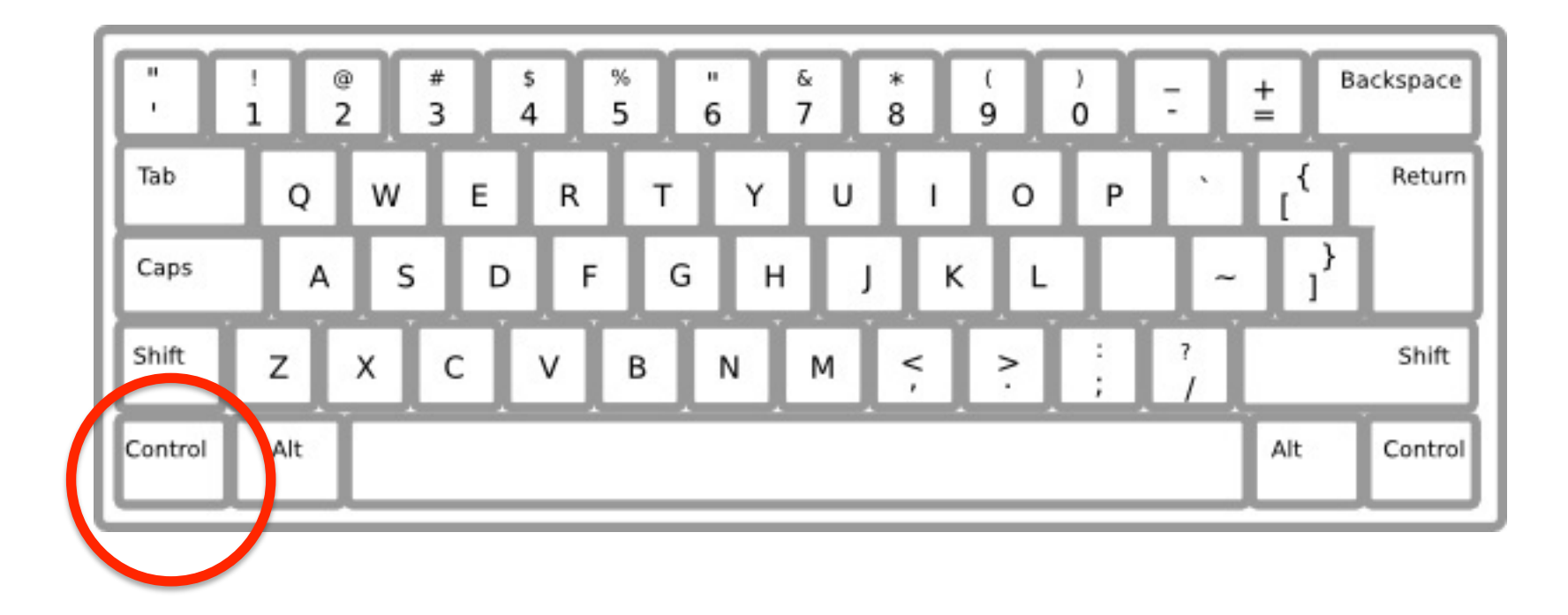

#### $Ctrl$ The Control Key – Ctrl

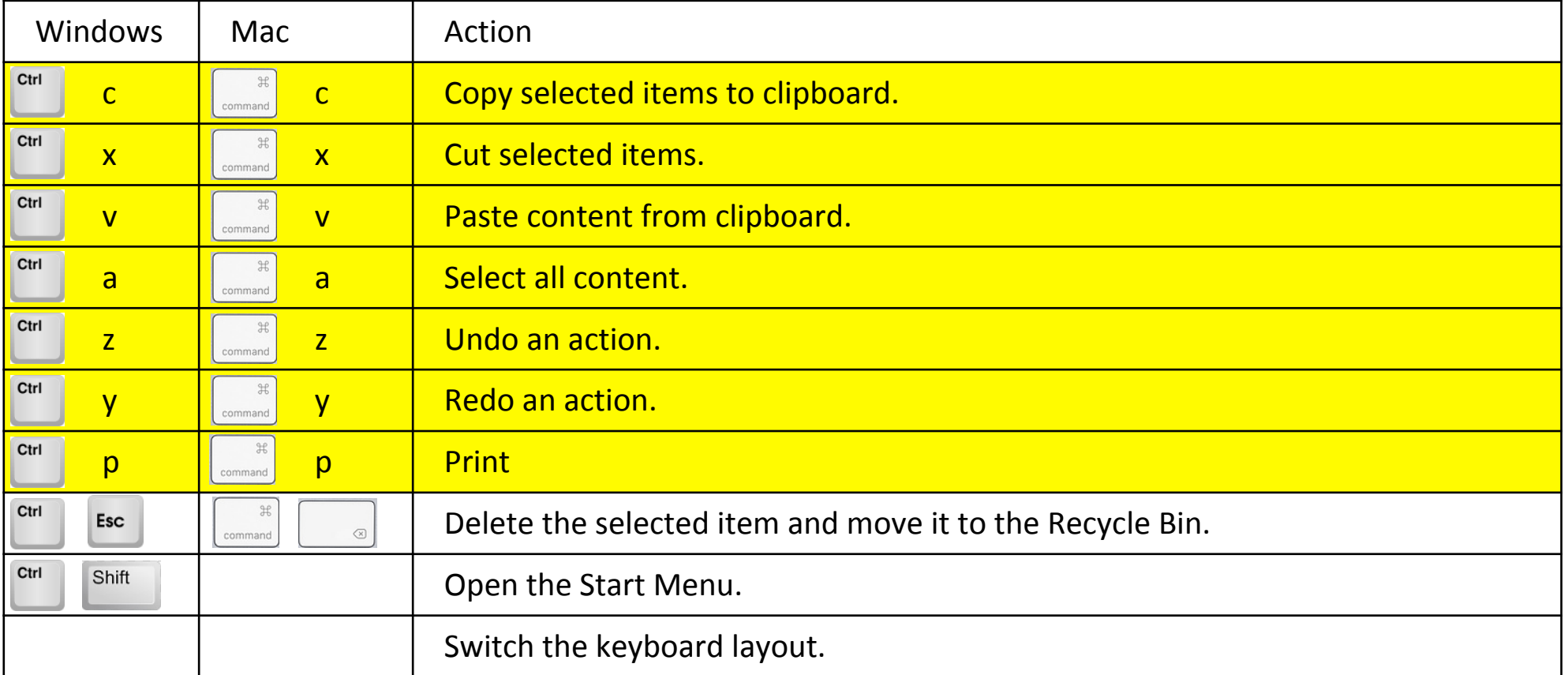

#### $Ctrl$ The Control Key – Ctrl

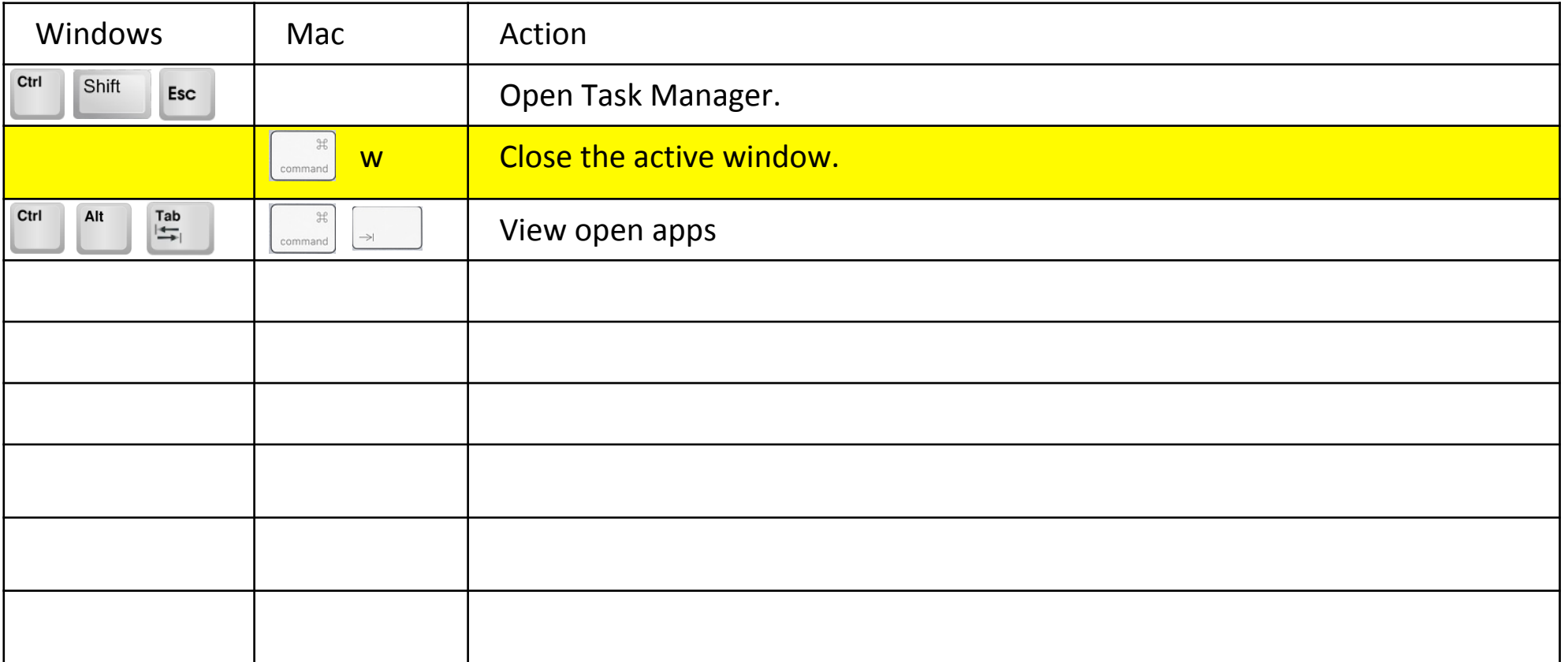

## The Alt Key

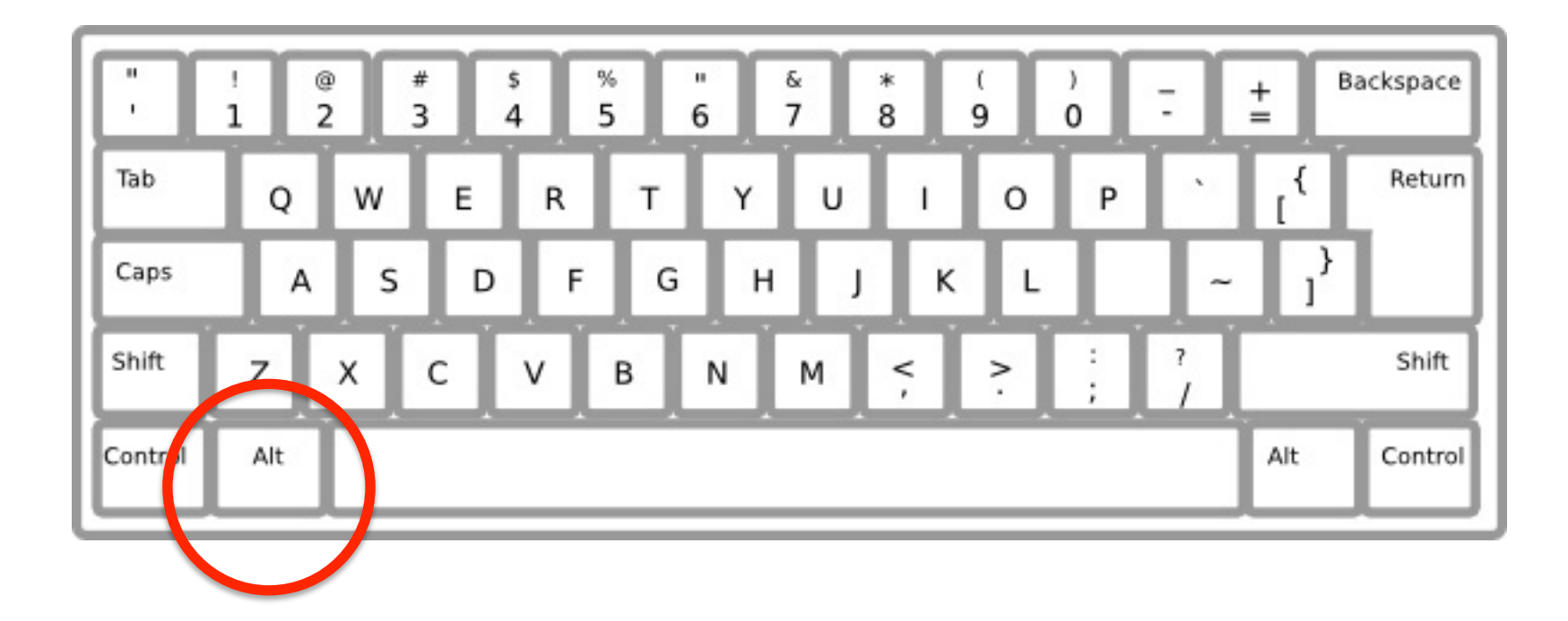

# The Alt Key

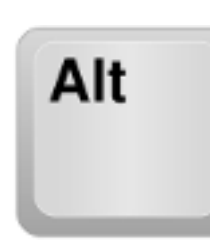

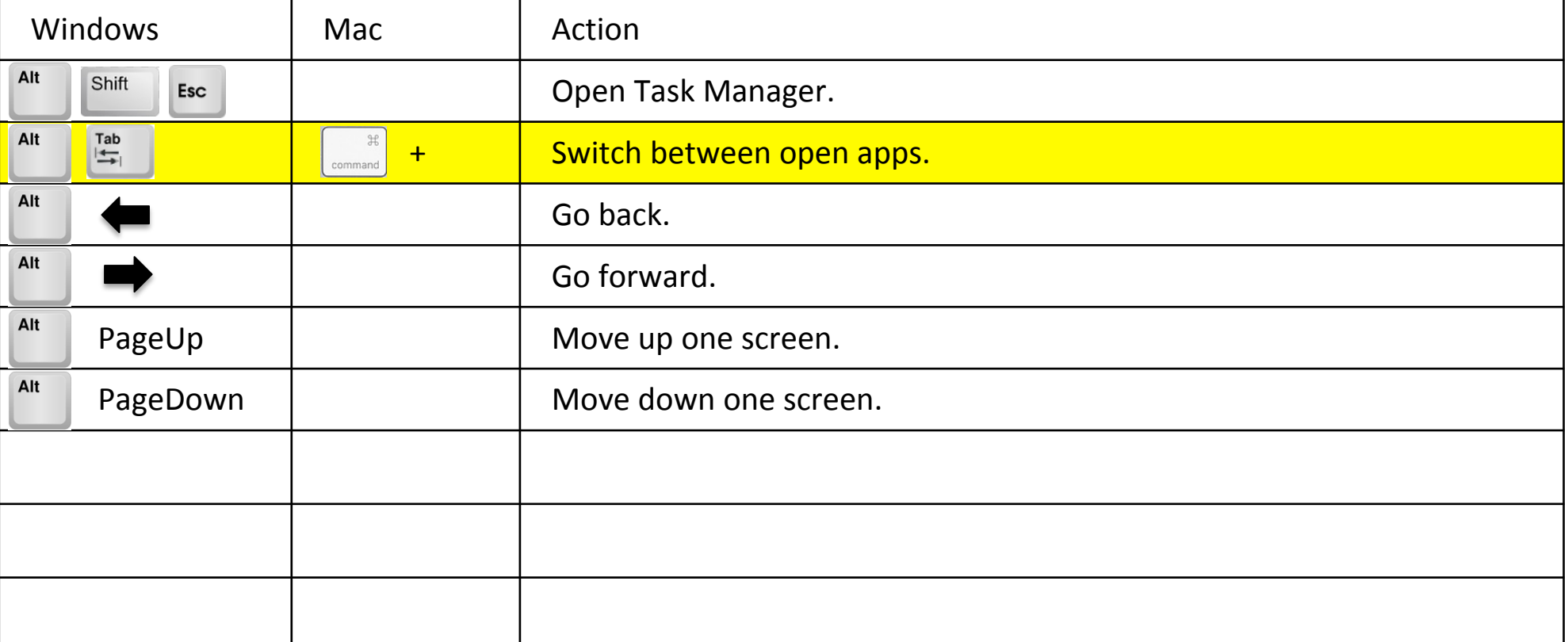

Mac Special Keys

## The Mac Command key

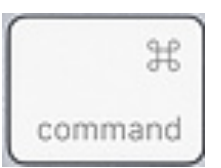

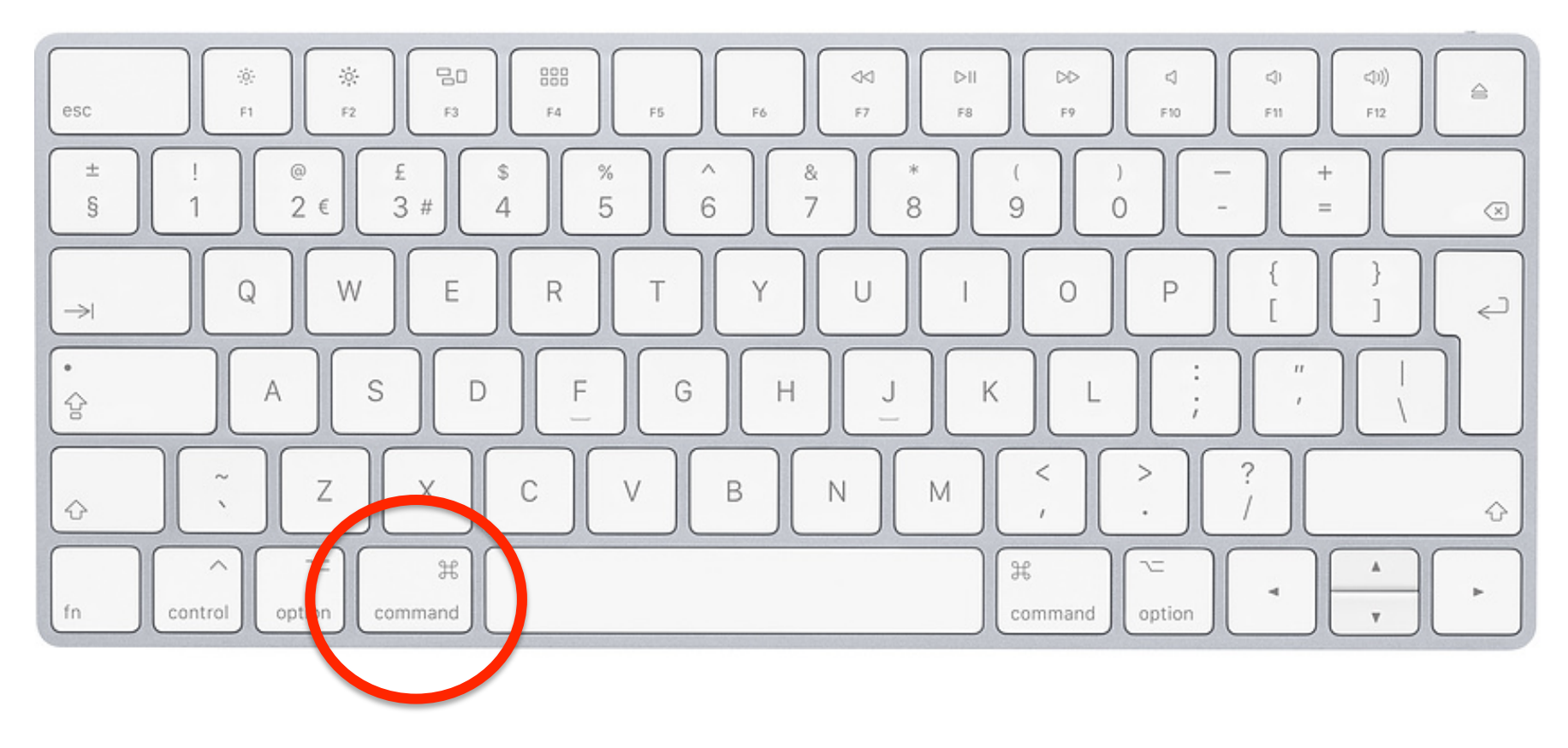

# The Mac Command key

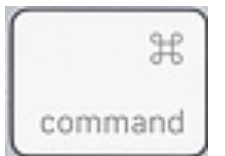

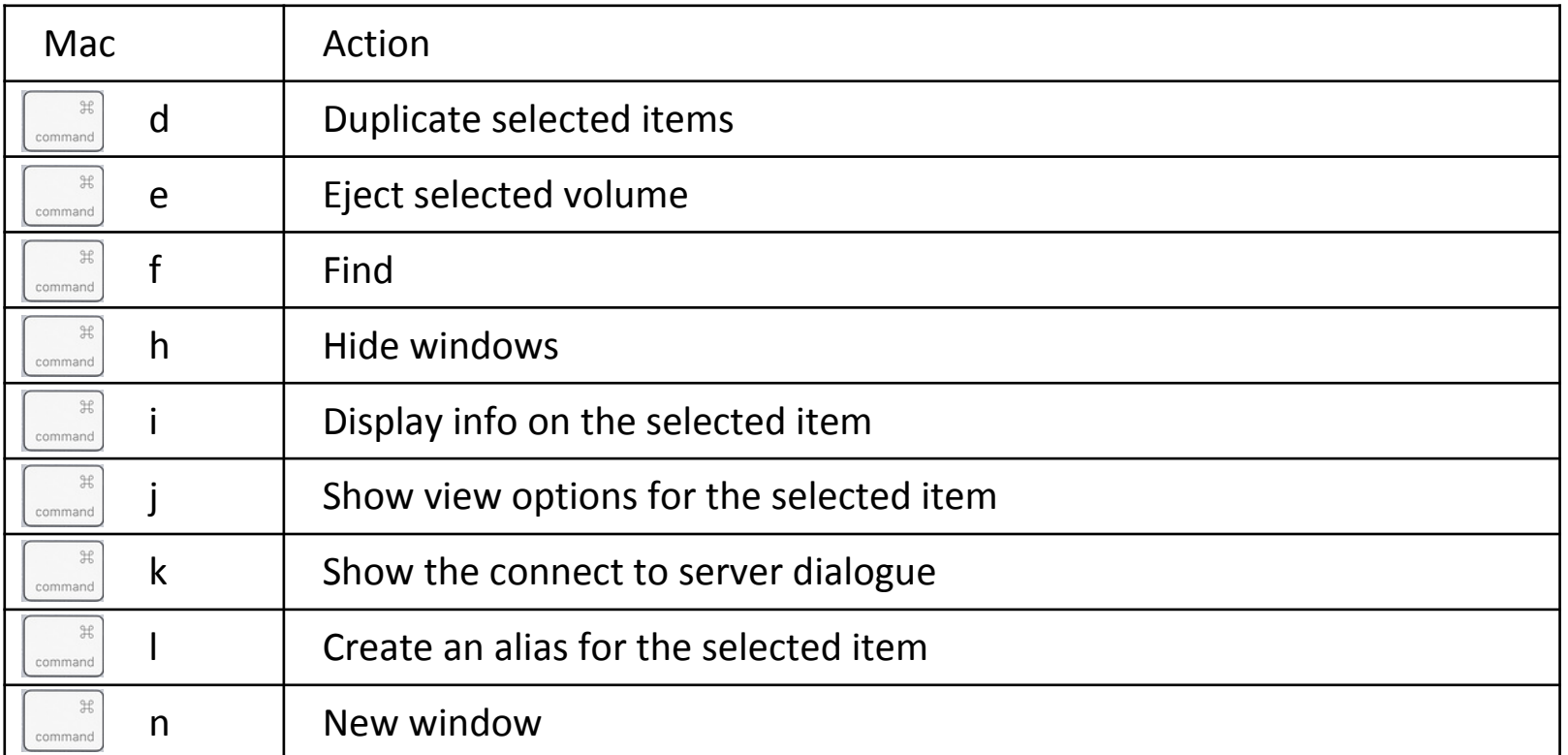

# The Mac Command key

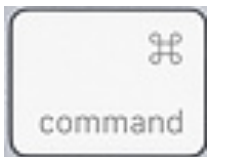

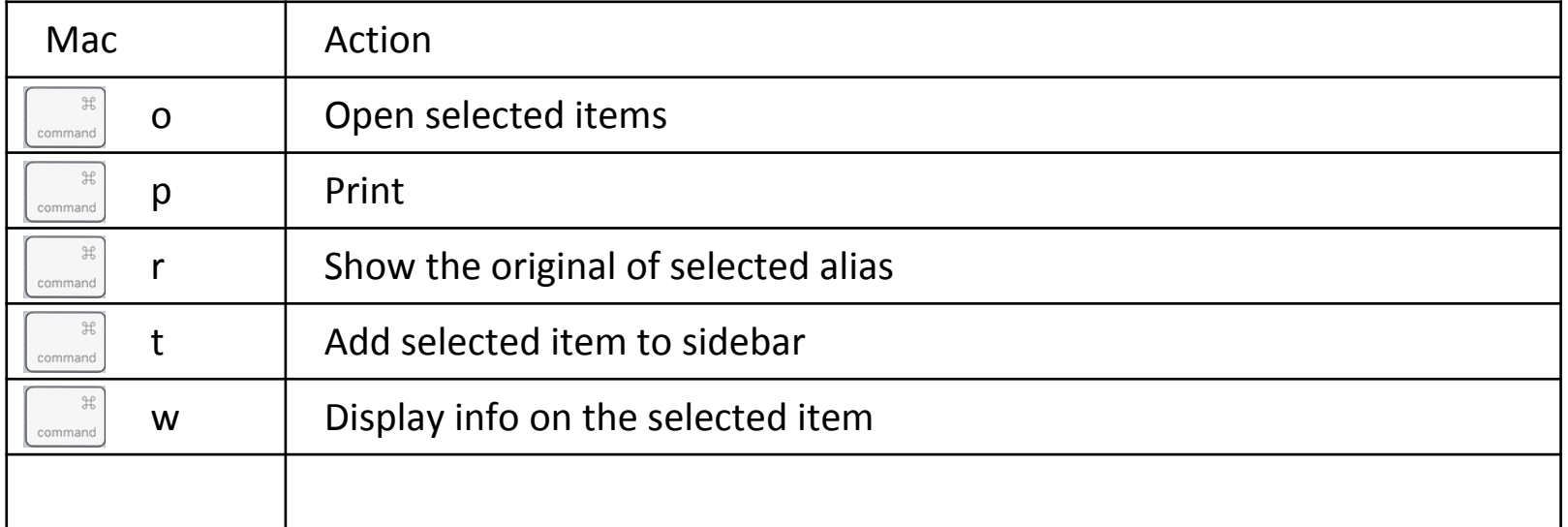

# Questions